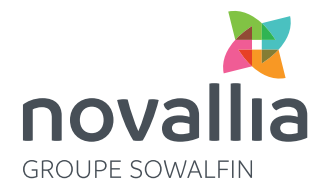

## **Easy up** Innovation des PME

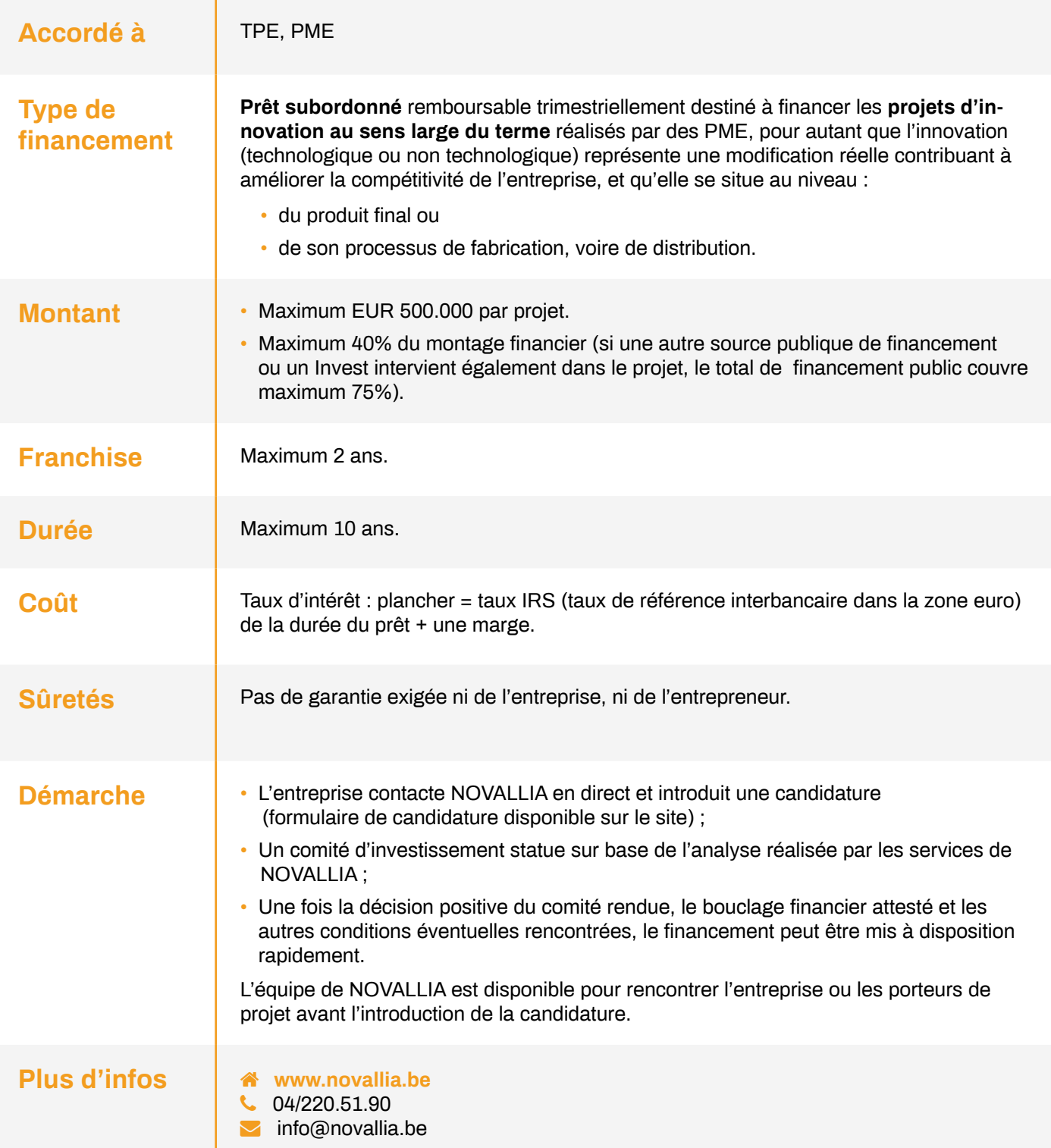

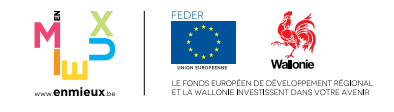